, tushu007.com  $<<$ Oracle

书名:<<Oracle数据库系统管理实例教程>>

- 13 ISBN 9787040214581
- 10 ISBN 704021458X

出版时间:2007-5

页数:305

PDF

更多资源请访问:http://www.tushu007.com

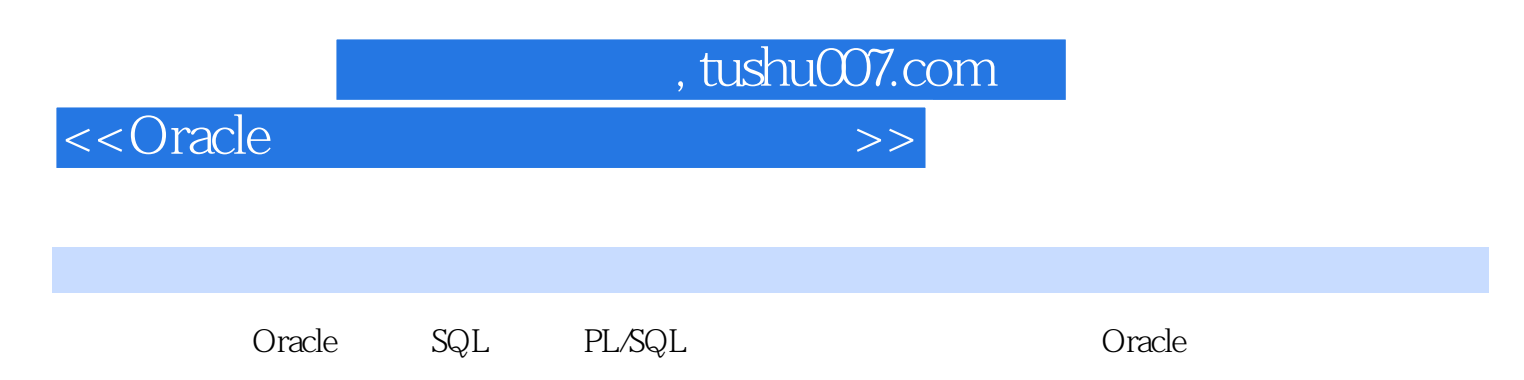

通过精选大量的实例、训练项目和阶段训练培养学生的基本技能,引导学生循序渐进的学习Oracle数

 $<<$ Oracle

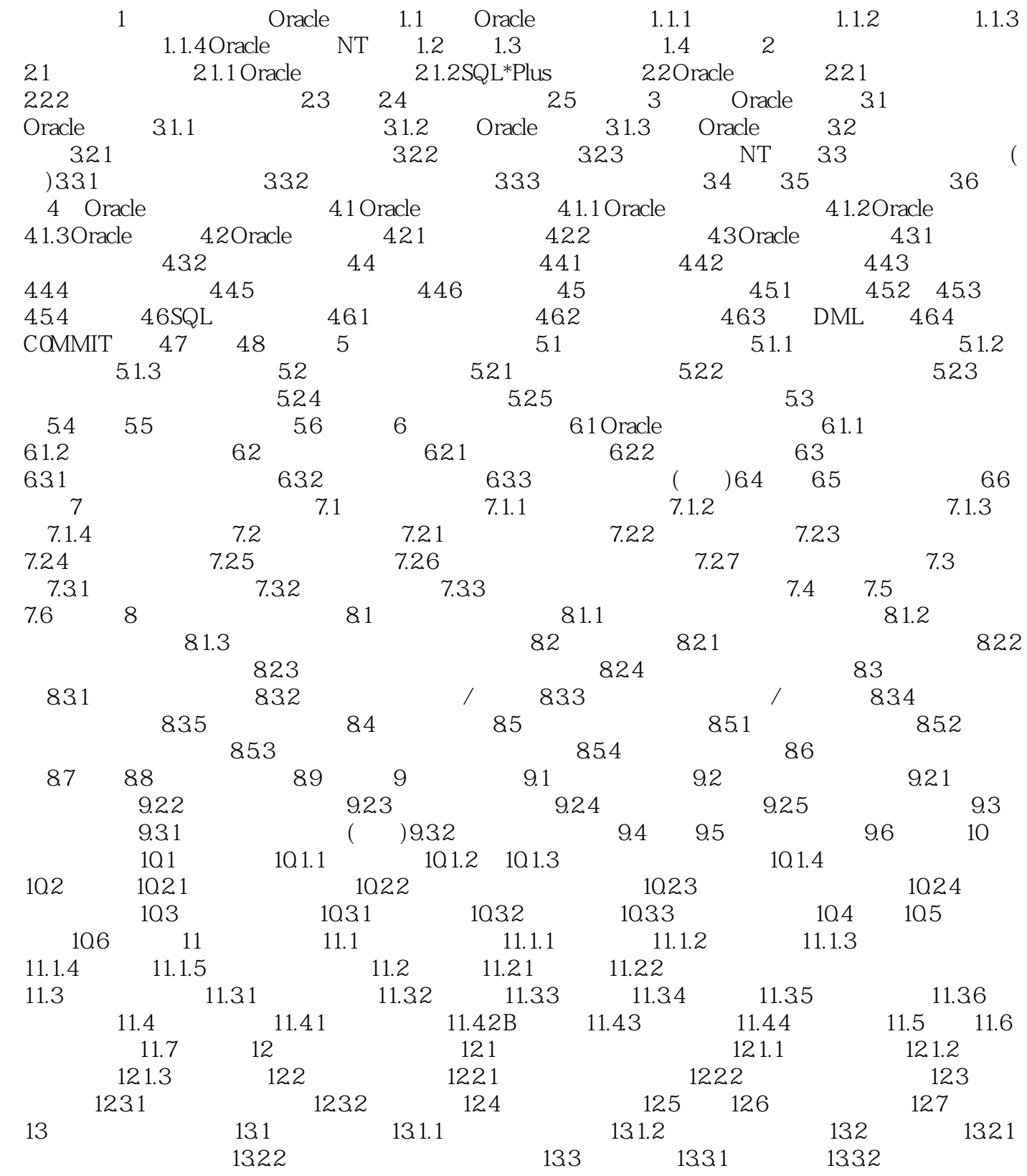

, tushu007.com

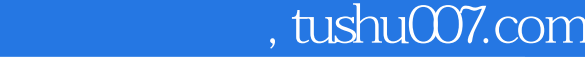

## $<<$ Oracle

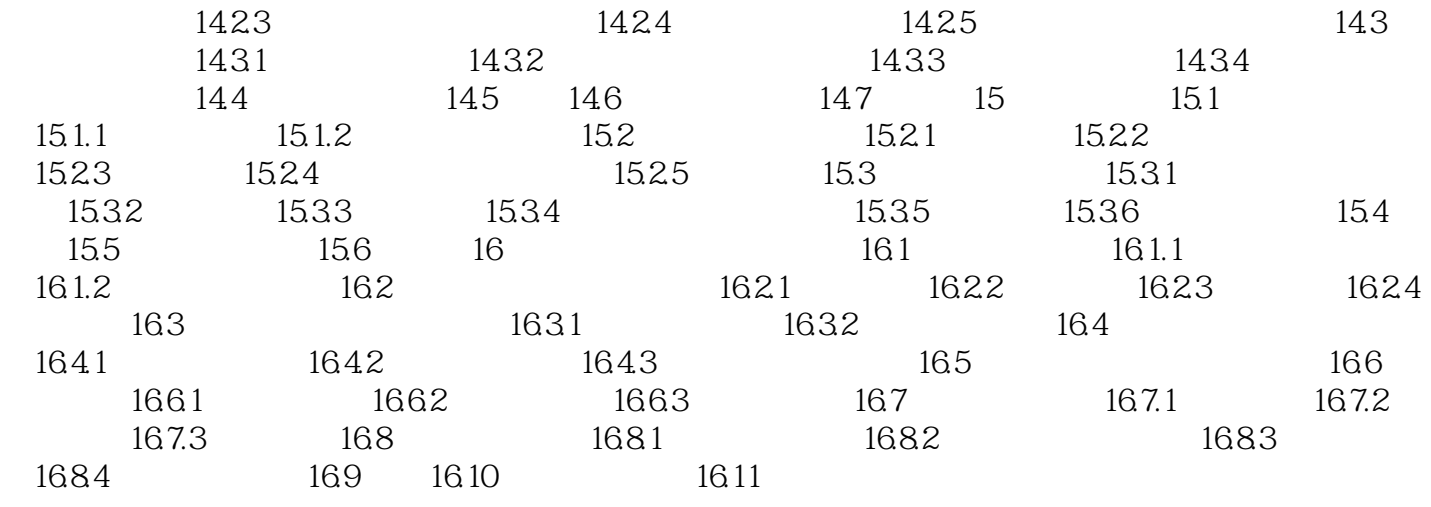

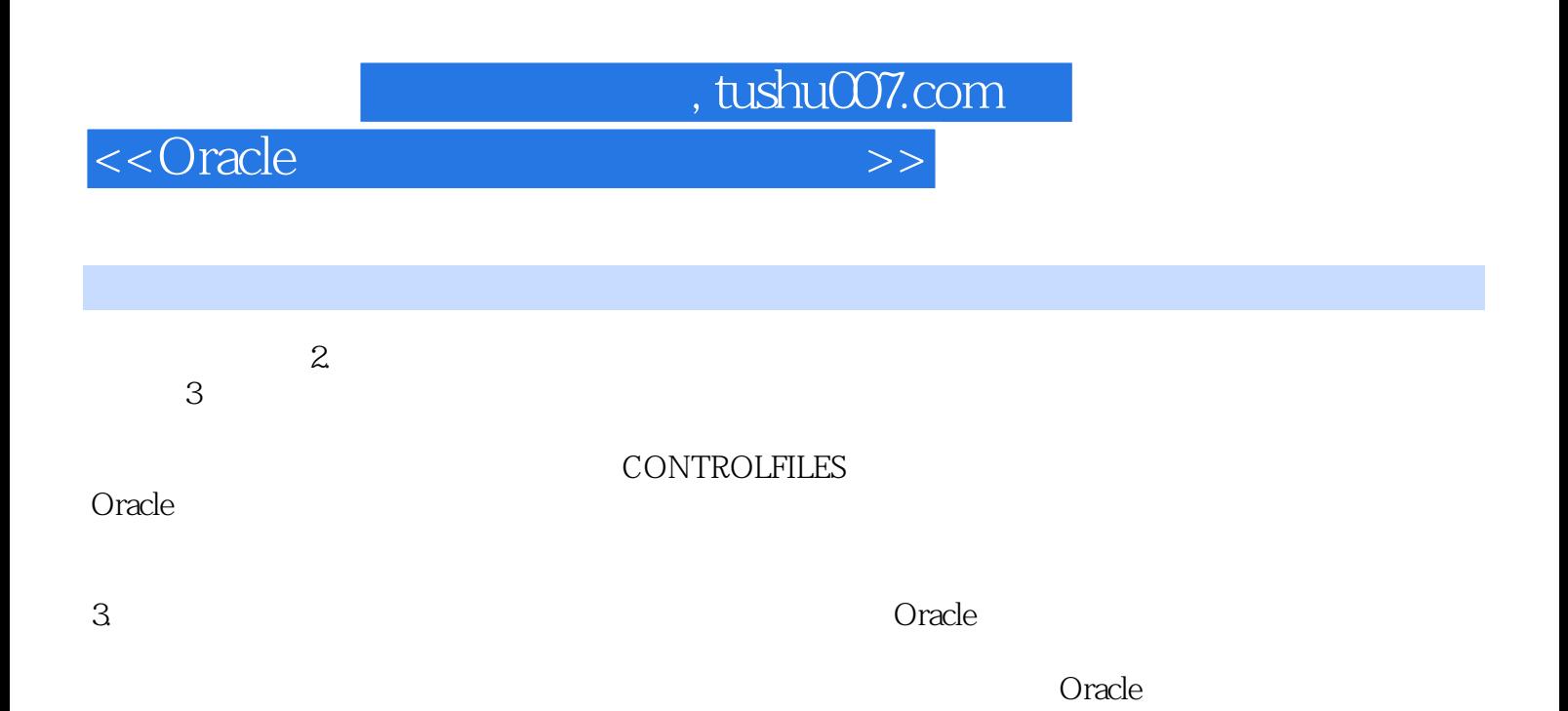

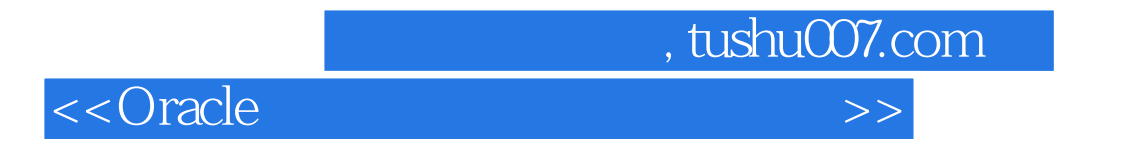

《Oracle数据库系统管理实例教程》为普通高等教育"十一五"国家级规划教材之一。

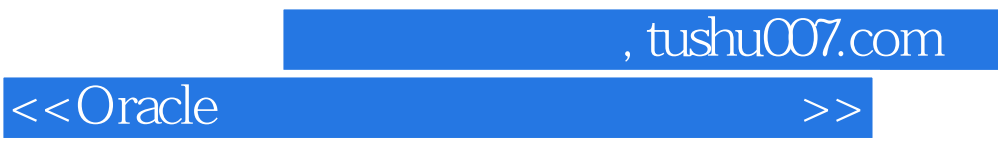

本站所提供下载的PDF图书仅提供预览和简介,请支持正版图书。

更多资源请访问:http://www.tushu007.com